#### **МЕХАНІЧНИЙ ФАКУЛЬТЕТ**

**Кафедра «Експлуатація та ремонт рухомого складу»**

#### **МЕТОДИЧНІ ВКАЗІВКИ**

**до виконання курсового проекту**

#### **"***ПРОЕКТУВАННЯ ЕНЕРГЕТИЧНОЇ УСТАНОВКИ ЛОКОМОТИВА***"**

**з дисципліни "***ЛОКОМОТИВНІ ЕНЕРГЕТИЧНІ УСТАНОВКИ***"**

**для студентів спеціальності 7.100501 "Рухомий склад та спеціальна техніка залізничного транспорту (Локомотиви)" заочної форми навчання**

Методичні вказівки розглянуто і рекомендовано до друку на засіданні кафедри "Експлуатація та ремонт рухомого складу" 07 вересня 2009 р., протокол №2.

Методичні вказівки призначені для студентів заочної форми навчання спеціальності 7.100501 "Рухомий склад та спеціальна техніка залізничного транспорту (Локомотиви)", які вивчають дисципліну "Локомотивні енергетичні установки".

Укладачі:

проф. С.Г. Жалкін, доц. Д.С. Жалкін

#### МЕТОДИЧНІ ВКАЗІВКИ до виконання курсового проекту "ПРОЕКТУВАННЯ ЕНЕРГЕТИЧНОЇ УСТАНОВКИ ЛОКОМОТИВА"

з дисципліни "Локомотивні енергетичні установки" для студентів спеціальності 7.100501 "Рухомий склад та спеціальна техніка залізничного транспорту (Локомотиви)" заочної форми навчання

Рецензент

В.Б. Бойчук (начальник локомотивного депо ст. Основа Південної залізниці)

Відповідальний за випуск Максимов М.В.

Редактор Третьякова К.А.

Підписано до друку 28.09.09 р.

Формат паперу 60х84 1/16 . Папір писальний. Умовн.-друк.арк. 1,0. Обл.-вид.арк. 1,25. Замовлення № Тираж 75. Ціна

Видавництво УкрДАЗТу, свідоцтво ДК 2874 від 12.06.2007 р. Друкарня УкрДАЗТу,

61050, Харків - 50, майл. Фейєрбаха, 7

### **УКРАЇНСЬКА ДЕРЖАВНА АКАДЕМІЯ ЗАЛІЗНИЧНОГО ТРАНСПОРТУ**

# **МЕХАНІЧНИЙ ФАКУЛЬТЕТ**

**Кафедра "Експлуатація та ремонт рухомого складу"**

# **МЕТОДИЧНІ ВКАЗІВКИ**

### **до виконання курсового проекту**

## **"ПРОЕКТУВАННЯ ЕНЕРГЕТИЧНОЇ УСТАНОВКИ ЛОКОМОТИВА"**

**з дисципліни "Локомотивні енергетичні установки" для студентів спеціальності 7.100501 "Рухомий склад та спеціальна техніка залізничного транспорту (Локомотиви)" заочної форми навчання**

**Харків 2011**

Методичні вказівки розглянуто і рекомендовано до друку на засіданні кафедри "Експлуатація та ремонт рухомого складу" 07 вересня 2009р., протокол №2 .

Методичні вказівки призначені для студентів заочної форми навчання спеціальності 7.100501 "Рухомий склад та спеціальна техніка залізничного транспорту (Локомотиви)", які вивчають дисципліну "Локомотивні енергетичні установки".

> Укладачі: проф. С.Г.Жалкін, доц. Д.С.Жалкін

> > Рецензент

В.Б.Бойчук (начальник локомотивного депо ст. Основа Південної залізниці)

## **ЗМІСТ**

Загальні вказівки

Завдання на курсовий проект тепловозного двигуна Зміст проекту

- 1 Визначення основних параметрів робочого процесу двигуна
- 2 Побудова індикаторної діаграми робочого процесу двигуна
- 3 Динамічний розрахунок шатунно кривошипного механізму
	- 3.1 Динамічні діаграми тангенційних та радіальних сил, діючих на шатунну шийку у V- подібному двигуні
	- 3.2 Динамічна діаграма сумарних тангенційних сил двигуна
- 4 Креслення вузла двигуна Список літератури Додаток А Приклад введення вихідних даних для розрахунку Додаток Б Результати розрахунків діаграми P-V та питомих сил N, K, Z, T

## **ЗАГАЛЬНІ ВКАЗІВКИ**

Мета виконання курсового проекту полягає у тому, щоб студент засвоїв методи теплового і динамічного розрахунку тепловозного двигуна, а також набув навичок в аналізі його роботи й будови.

Оформлення пояснювальної записки має відповідати вимогам [1]. При виборі необхідних розрахункових величин, використанні таблиць, формул, довідкових матеріалів потрібно посилатися на джерела. Рисунки виконуються акуратно на міліметрівці або друкуються на принтері; на осях координат повинні бути вказані буквені позначення величин, що відкладаються з розмірами, і числові шкали цих розмірів. У проекті для всіх розмірних величин застосовується Міжнародна система одиниць вимірів (СВ). Формули необхідно писати в загальному вигляді, підставляти в них числові значення і без проміжних обчислень наводити лише заключний результат. Буквені позначення, що входять у формули, пояснюються. Всі обчислення потрібно робити з точністю до трьох значущих цифр.

Креслення вузла двигуна виконується із дотриманням усіх вимог Держстандартів, Єдиної системи конструкторської документації (ЄСКД) та роботи [2].

Пояснювальна записка і креслення обов'язково підписуються студентом.

## **ЗАВДАННЯ НА КУРСОВИЙ ПРОЕКТ ТЕПЛОВОЗНОГО ДВИГУНА**

Вихідні дані:

 $N_e$ - ефективна потужність дизеля, кВт;

 $\tau$  - тактність;

i - кількість циліндрів;

n - частота обертання колінчатого вала, хв<sup>-1</sup>;

D, S - діаметр циліндра і хід поршня, мм;

 $g_{\rm e}$ - питома ефективна витрата палива, г/кВт $\,$ год;

- коефіцієнт продування;

 $\eta_{\tau}$  - механічний коефіцієнт корисної дії (ККД) дизеля;

 $P_{k}$  - тиск повітря перед впускними органами циліндра дизеля;

- відношення радіуса кривошипа до довжини шатуна;

 $\alpha$  - коефіцієнт надлишку повітря для згоряння.

Числові значення цих величин вибираються з таблиць 1 і 2 відповідно до останньої і передостанньої цифр навчального шифру студента.

В усіх варіантах завдання прийняти:

- склад дизельного палива у вагових частках: вуглець С=0,86; водень Н=0,135; кисень О= 0,005;

- нижчу теплоту згоряння дизельного палива  $H_{\text{u}} = 42500 \text{ K} \mu \text{K} / \text{K} \text{F}$ ;

- коефіцієнт наповнення:  $\eta_v=0.85$  - для чотиритактного дизеля;  $\eta_v$ =0,80 - для двотактного дизеля;

- температуру повітря перед впускними органами дизеля  $t_{\kappa}$ =60°C.

Примітка - У завданні скрізь буквою Т позначена температура в кельвінах, К, а буквою t - в градусах Цельсія,

 $\mathrm{^{\circ}C}$ , при цьому T= t+273.

Числові значення цих величин вибираються з таблиці 1 за останньою і з таблиці 2 за передостанньою цифрою навчального шифру студента.

| $\Box$ ара-                   | Остання цифра шифру<br>(варіант завдання) |       |                |       |       |                |       |       |      |      |  |
|-------------------------------|-------------------------------------------|-------|----------------|-------|-------|----------------|-------|-------|------|------|--|
| метри                         | 0                                         |       | $\overline{2}$ | 3     |       | 5              | 6     |       | 8    | 9    |  |
| $N_{e}$                       | 880                                       | 880   | 1470           | 1470  | 2200  | 2205           | 2205  | 2940  | 2200 | 990  |  |
| τ                             | 4                                         | 4     | 4              | 2     | 4     | $\overline{2}$ | 2     | 4     | 4    |      |  |
|                               | 6                                         | 8     | 12             | 12    | 16    | 10             | 16    | 16    | 16   | 12   |  |
| $\mathbf n$                   | 750                                       | 1000  | 1000           | 750   | 1000  | 850            | 750   | 1000  | 1000 | 750  |  |
| D                             | 318                                       | 260   | 250            | 230   | 260   | 207            | 230   | 260   | 260  | 260  |  |
| S                             | 330                                       | 260   | 270            | 300   | 260   | $2\times 254$  | 300   | 260   | 270  | 270  |  |
| $g_e$                         | 231                                       | 210,8 | 201,3          | 238,7 | 211,4 | 231,2          | 224,4 | 211,4 | 209  | 216  |  |
| $\varphi$                     | 1,05                                      | 1,05  | 1,2            | 1,5   | 1,05  | 1,5            | 1,5   | 1,12  | 1,25 | 1,2  |  |
| $\eta_{\scriptscriptstyle M}$ | 0,81                                      | 0,85  | 0,88           | 0,82  | 0,87  | 0,81           | 0,82  | 0,87  | 0,88 | 0,87 |  |
| $P_{k}$                       | 0,17                                      | 0,19  | 0,21           | 0,18  | 0,24  | 0,2            | 0,2   | 0,3   | 0,23 | 0,19 |  |

Таблиця 1 - Вихідні дані

Таблиця 2 - Вихідні дані

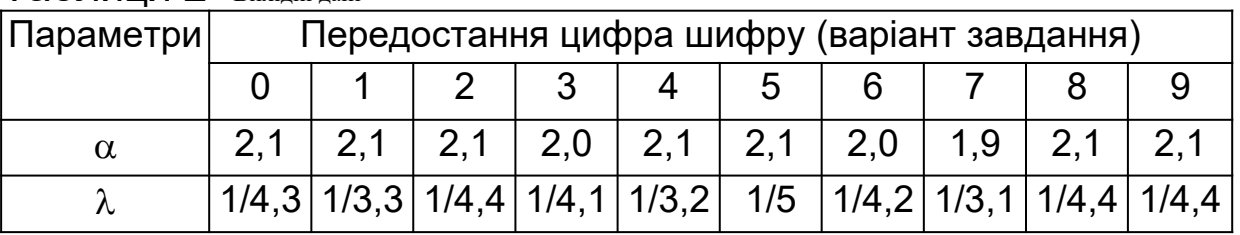

Додаткові дані для проекту вибираються з таблиць 3, 4 і 5. У таблицях 3 і 4 позначено:

 $\varepsilon$ ,  $\varepsilon$ <sub>v</sub> - геометричний і дійсний ступені стиску двигуна;

P<sup>z</sup> *-* найбільший тиск згоряння, МПа;

- коефіцієнт залишкових газів;

 $\xi$ <sub>z</sub> - коефіцієнт виділення тепла;

 $M_{\text{n}}$ - маса поршня у складанні, кг;

 $M_{\text{m}}$ - маса шатуна у складанні, кг;

 $\gamma_{\rm u}$  - кут між осями циліндрів V-подібного двигуна, град.

Якщо в навчальному шифрі студента після букв, що

позначають спеціальність, стоїть тільки одна цифра, то передостанньою цифрою буде 0.

| Параметри                                                            | Остання цифра шифру |           |      |      |      |         |      |      |      |      |
|----------------------------------------------------------------------|---------------------|-----------|------|------|------|---------|------|------|------|------|
|                                                                      | $\mathbf{\Omega}$   |           | っ    | 3    | 4    | 5       | 6    |      | 8    | 9    |
| $\epsilon$                                                           | 12,5                | 12,5      | 13,0 | 16,4 | 12,5 | 16,7    | 15,2 | 12,5 | 12,8 | 13,0 |
| $\epsilon_{\rm v}$                                                   | 12,5                | 12,5      | 13,0 | 14,5 | 12,5 | 15,1    | 13,5 | 12,5 | 12,8 | 13,0 |
| $\gamma$                                                             | 0,02                | 0,04      | 0,02 | 0,08 | 0,03 | 0,06    | 0,08 | 0,03 | 0,02 | 0,02 |
| $P_z$                                                                | 6,3                 | 9.5       | 11,3 | 10,6 | 11,5 | 10,0    | 11,0 | 12,5 | 11,8 | 9,0  |
| $\xi_z$                                                              | 0,82                | 0,80      | 0,82 | 0,80 | 0,82 | 0,80    | 0,8  | 0,80 | 0,82 | 0,82 |
| $M_{\Pi}$                                                            | 54                  | 32        | 25   | 46,0 | 32   | 35,5    | 46,0 | 32   | 32   | 32   |
| $\mathsf{M}_{\mathsf{u}}$                                            | 98                  | 60        | 69   | 54,3 | 60   | 39,6    | 54,3 | 60   | 69   | 69   |
| Розташуван-                                                          | $P^{\ast}$          | $V^{***}$ | V    | V    | V    | $3PT^*$ | V    | V    | V    | V    |
| ня циліндрів                                                         |                     |           |      |      |      |         |      |      |      |      |
| <sup>*)</sup> ЗРП - з поршнями, що зустрічно рухаються; **)Р- рядне; |                     |           |      |      |      |         |      |      |      |      |
| ***)V - V- подібне                                                   |                     |           |      |      |      |         |      |      |      |      |

Таблиця 3 - Додаткові вихідні дані

Вихідні дані для курсового проекту обов'язково наводяться на початку пояснювальної записки.

Таблиця 4 - Порядок роботи циліндрів і двигун - зразок

| Варіант        | Двигун - зразок |                | .<br>γц                  | Порядок роботи              | Дже- |
|----------------|-----------------|----------------|--------------------------|-----------------------------|------|
| за табли-      | Заводсь-        | Позначення     |                          | циліндрів                   | рела |
| цею 1          | ка марка        | за ДСТУ        |                          |                             |      |
| 0              | ПД1М            | 64H31,8/33     | $\overline{\phantom{0}}$ | $1 - 3 - 5 - 6 - 4 - 2$     | [10] |
| 1              | 6Д49            | 84H26/26       | 42                       | 1л-4п-2л-3п-4л-1п-3л-2п*    | [11] |
| $\overline{2}$ | 12Д70           | 124H25/27      | 45                       | 1л-6п-5л-2п-3л-4п-6л-       | [13] |
|                |                 |                |                          | 1п-2л-5п-4л-3п              |      |
| 3              | 14Д40           | 12ДН23/30      | 45                       | 1л-1п-6л-6п-2л-2п-4л-       | [9]  |
|                |                 |                |                          | 4п-3л-3п-5л-5п              |      |
| $\overline{4}$ | 1А-5Д49         | 164H26/26      | 42                       | 1п-4л-5п-2л-7п-6л-3п-1л-    | [11] |
|                |                 |                |                          | 8п-5л-4п-7л-2п-3л-6п-8л"    |      |
| 5              | 10Д100          | 10ДН20,7/2×25, |                          | 1-6-10-2-4-9-5-3-7-8        | [6]  |
|                |                 | 4              |                          |                             |      |
| 6              | 11Д45           | 16ДН23/30      | 45                       | 1л,8л-1п,8п-4л,5л-4п,5п-    | [7]  |
|                |                 |                |                          | 2л, 7л-2п, 7п-3л, 6л-3п, 6п |      |
| $\overline{7}$ | <b>2А-5Д49</b>  | 164H26/26      | 42                       | 1п-4п-5п-2л-7п-6л-3п-1л-    | [8]  |
|                |                 |                |                          | 8п-5л-4п-7л-2п-3л-6п-8л     |      |
| 8              | 1Д80            | 164H26/27      | 45                       | 1п-8л-6п-3л-7п-2л-4п-5л-    | [13] |
|                |                 |                |                          | 8п-1л-3п-6л-2п-7л-5п-4л     |      |

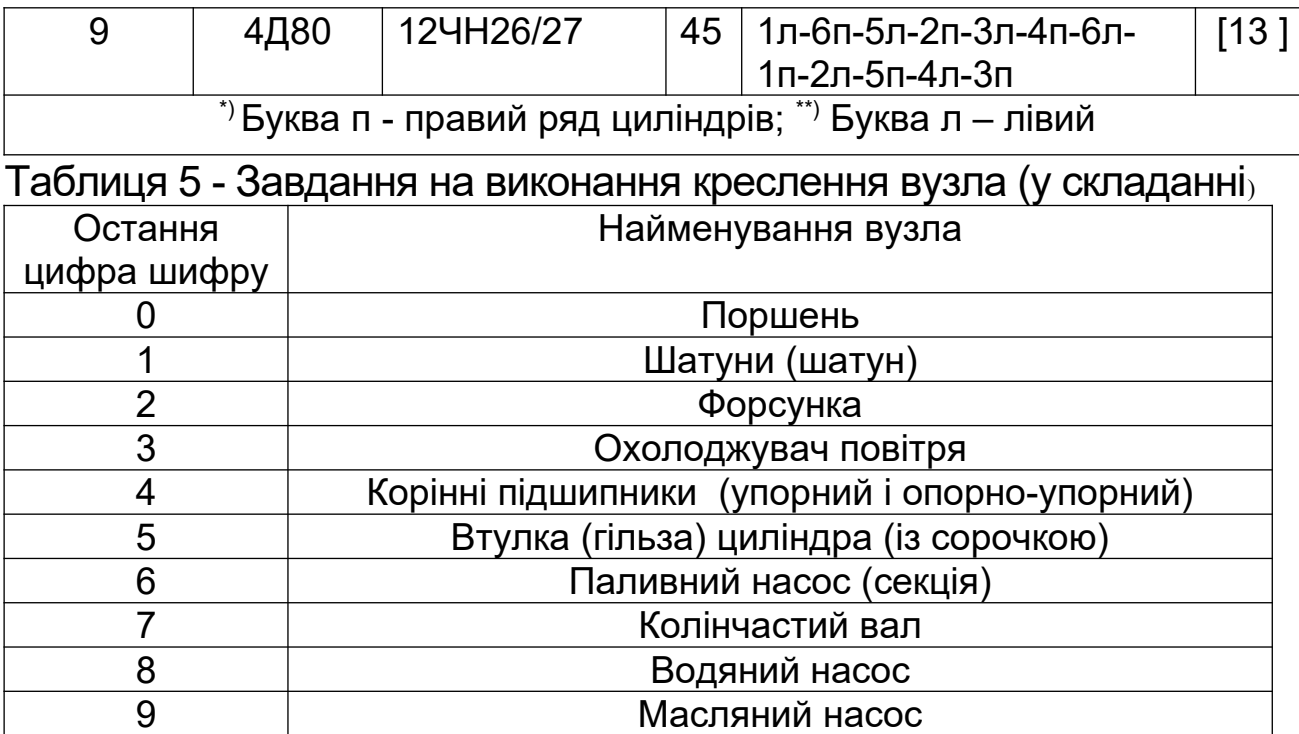

## **ЗМІСТ ПРОЕКТУ**

1 Визначити основні параметри робочого процесу двигуна; розрахувати потужність, витрати палива, повітря і газів двигуном.

2 Побудувати індикаторну діаграму робочого процесу в координатах "тиск – об'єм" (P–V).

3 Розрахувати сили, що діють у шатунно-кривошипному механізмі двигуна, і побудувати залежності цих сил від кута оберту колінчастого вала.

4 Виконати креслення вузла двигуна (у складанні) відповідно до завдання (таблиця 5) і дати стислий опис призначення, будови і принципу роботи вузла.

Рисунки за пп. 2, 3 виконуються на міліметрівці формату А4 (210х297 мм) або друкуються на принтері, а креслення за п. 4 - на креслярському папері формату А3 (297х420 мм).

Розрахунки за пп. 2 і 3 проекту виконуються на електронно-обчислювальних машинах (ЕОМ).

#### **1 ВИЗНАЧЕННЯ ОСНОВНИХ ПАРАМЕТРІВ РОБОЧОГО ПРОЦЕСУ ДВИГУНА**

Початковим завданням є визначення тисків і температур робочого тіла в циліндрі в характерних точках індикаторної діаграми і встановлення закономірностей зміни цих параметрів у проміжних точках. Індикаторна діаграма являє собою залежність тисків у циліндрі P від його об'єму V або кута оберту кривошипа. Характерними точками розрахункової індикаторної діаграми чотиритактного і двотактного двигунів (рисунок 1) є:

- *а -* початок стиснення робочого тіла;
- *c* кінець стиснення і початок згоряння;
- *z* кінець згоряння і початок розширення;
- *b -* кінець розширення робочого тіла.

У чотиритактного двигуна (рисунок 1,а) точки *a* і *b* відповідають найбільшому об'єму циліндра, який визначається при положенні поршня у нижній мертвій точці (н.м.т.); у двотактного двигуна (рисунок 1,б) точки *a* і *b* відповідають найбільшому корисному об'єму циліндра .

Точка *c* завжди відповідає найменшому об'єму циліндра Vc, визначається положенням поршня у верхній мертвій точці (в.м.т.); для двигуна з поршнями, що зустрічно рухаються (ЗРП), точка *c* відповідає внутрішній об'ємній мертвій точці положення поршнів (в.о.м.т).

Визначимо об'єми циліндра, що відповідають точкам *а*, *b*, з індикаторної діаграми.

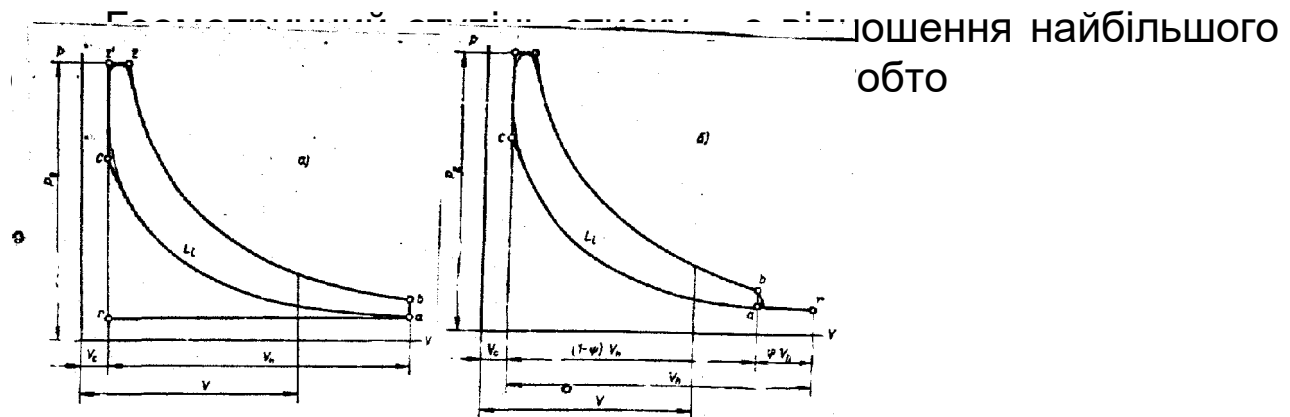

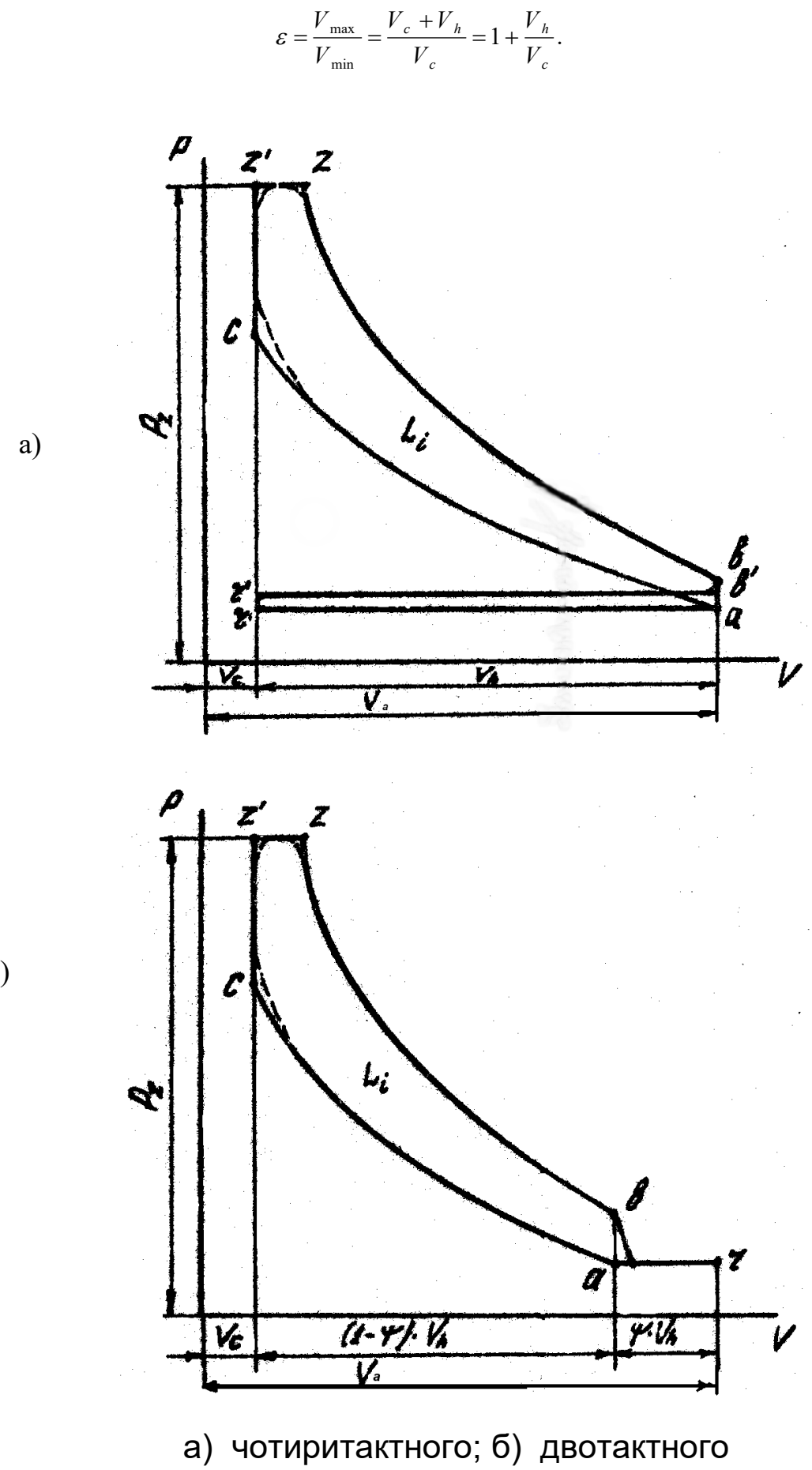

б)

Рисунок 1 - Розрахункові індикаторні діаграми двигунів у координатах P-V

Дійсний ступінь стиску є відношенням об'єму циліндра, що відповідає положенню поршня у момент закриття органів газорозподілу (клапанів або вікон), до найменшого об'єму циліндра

$$
\varepsilon_{v} = \frac{V_c + (1 - \psi) \cdot V_h}{V_c}.
$$

З виразу для визначаємо об'єм камери стиску

$$
V_c = \frac{V_h}{\varepsilon - 1},
$$

де  $\varepsilon$  - задане (таблиця 3).

Для двотактного двигуна частка загубленого на процеси газообміну ходу у визначається зі співвідношення, що пов'язує геометричний  $\varepsilon$  і дійсний  $\varepsilon$  ступені стиску

$$
\psi = 1 - \frac{\varepsilon_{\nu} - 1}{\varepsilon - 1},
$$

де  $\varepsilon_{v}$  - задано (таблиця 3).

Визначення геометричного та дійсного ступенів стиску справедливі як для чотиритактного, так і для двотактного двигунів. У двотактного двигуна значна частка ходу поршня витрачається на процеси газообміну. Тому фактичний початок процесу стиснення збігається з моментом закриття органів газорозподілу (точка *а* на рисунку 1,б), якому відповідає об'єм, що не збігається з н.м.т. У чотиритактного двигуна звичайно впускний клапан також закривається із запізнюванням після н.м.т. Проте при закритті впускного клапана у процесі

стиснення, коли поршень рухається від н.м.т. до в.м.т., прохідній перетин швидко зменшується. Тому умовно приймають, що у чотиритактного двигуна початок процесу стиску збігається з н.м.т. (точка *а* на рисунку 1,а). Визначимо об'єми циліндра, відповідні точкам *а* і *b*:

- чотиритактний двигун

$$
V_a = V_b = V_c + V_h;
$$

- двотактний двигун

$$
V_a = V_b = V_c + (1 - \psi) \cdot V_h.
$$

При розрахунку робочого процесу використовують багато дослідних коефіцієнтів. Тому відповідність між дослідними і розрахунковими даними буде істотно залежати від вибору цих коефіцієнтів [3-5].

Тиск на початку стиснення  $P_a$  за дослідними даними приймають, МПа,

- чотиритактний двигун  $P_a \approx (0.9 - 0.96) \cdot P_{\hat{e}}$ ;

- двотактний двигун  $P_a \approx (0.95 - 1.05) \cdot P_a$ 

де  $P_{k}$  – задане (таблиця1).

Коефіцієнтом залишкових газів  $\gamma$  називають відношення кількості залишкових газів Мг до свіжого заряду

$$
\gamma = \frac{M_{\varGamma}}{M_{\perp}}.
$$

Температура робочого тіла на початку стиснення  $T_a$ ,  $K_a$ 

$$
T_a = \frac{T_{\kappa} + \Delta t + \gamma T_{\Gamma}}{1 + \gamma},\tag{1}
$$

де T<sub>к</sub> - температура повітря перед впускними органами дизеля, К (T<sub>к</sub>=t<sub>к</sub>+273; t<sub>к</sub> - див. вихідні дані);

- заданий (таблиця 3).

За дослідними даними можна прийняти:

 $-\Delta t$ = 10 – 15 K;

-  $T_r$ = 800 - 900 К - чотиритактний дизель;

-  $T_r$ = 700 - 800 К - двотактний дизель.

Коефіцієнтом наповнення  $\eta_v$  називають відношення дійсної кількості повітря, що надходить у циліндр до початку стиснення, до тієї кількості, що могла б уміститися у робочому об'ємі V<sup>h</sup> (для чотиритактного двигуна), або корисному об'ємі  $(1-\psi)V$ <sub>h</sub> (для двотактного двигуна) при параметрах повітря перед впускними органами - тиску  $P_k$  та температурі  $T_k$ .

Коефіцієнт наповнення для чотиритактного двигуна визначається з виразу

$$
\eta_{\nu} = \frac{\varepsilon_{(\nu)}}{\varepsilon - 1} \frac{P_a T_{\hat{e}}}{P_{\hat{e}} T_a} \frac{1}{1 + \gamma}.
$$
 (2)

Для двотактного двигуна в цьому виразі замість геометричного ступеня стиску  $\varepsilon$  підставляється дійсний ступінь стиску  $\varepsilon$ <sub>v</sub>.

Виходячи з визначення коефіцієнт наповнення чотири - і двотактного двигунів враховує параметри робочого тіла на початку стиснення  $(P_a, T_a)$ .

Тиск і температуру робочого тіла наприкінці стиснення (точка *с*) визначимо за формулами, МПа, К:

$$
P_c = P_a \varepsilon_{(v)}^{n_1};\tag{3}
$$

$$
T_c = T_a \varepsilon_{(v)}^{n_1 - 1},\tag{4}
$$

де (*v*) - ступінь стиску геометричний (чотиритактний двигун) або дійсний *<sup>v</sup>* (двотактний двигун);

n1 - середній показник політропи стиснення.

За дослідними даними  $n_1$ =1,36 -1,38. Величина  $n_1$ залежить від інтенсивності охолодження циліндра і його щільності: менше значення n**<sup>1</sup>** приймається при інтенсивному охолодженні і меншій щільності.

Примітка – *Увага*! Самозаймання палива досягається при  $T_c$ >750К та Рс>3,5 – 4 МПа.

Параметри кінця згоряння (точка **z**) характеризуються тиском  $P_z$  і температурою  $T_z$ , при цьому значення  $P_z$  задане (таблиця 3). Перед тим як визначити температуру  $T_{z}$ , необхідно обчислити деякі характерні величини, що відносяться до процесу згоряння.

Кількість газів, що утворяться при згорянні 1 кг палива заданого складу з теоретично необхідною кількістю повітря  $(\alpha=1)$ ,  $M_o$ , кмоль,

$$
M_{o} = \frac{C}{12} + \frac{H}{2} + 0.79L_{o},
$$

де С*,* H *-* вміст вуглецю і водню в паливі (за завданням);

 $L_0$  - теоретично необхідна кількість повітря для згоряння

1 кг палива,  $L_0 \approx 0.5$  кмоль/кг.

Кількість повітря, яка витрачається при згорянні 1 кг палива,  $M_1$ , кмоль,

 $M_1 = \alpha L_0$ ,

де  $\alpha$  - коефіцієнт надлишку повітря для згоряння (таблиця 2).

Кількість продуктів згоряння, що утворяться при згорянні 1 кг палива із заданим коефіцієнтом надлишку повітря,  $M_2$ , кмоль,

$$
M_{2} = M_{o} + (\alpha - 1)L_{o}.
$$

Об'ємні частки газів  $r_0$  і надлишкового повітря  $r_\alpha$  у продуктах згоряння:

$$
r_o = \frac{M_o}{M_2}; \qquad r_\alpha = 1 - r_o.
$$

Коефіцієнт молекулярної зміни при згорянні палива

$$
\mu_o = \frac{M_2}{M_1}.
$$

Дійсний коефіцієнт молекулярної зміни

$$
\mu = \frac{(\mu_0 + \gamma)}{1 + \gamma},\tag{5}
$$

де  $\gamma$  - заданий (таблиця 3).

Ступінь підвищення тиску при згорянні

$$
\lambda_Z = \frac{P_z}{P_c},\tag{6}
$$

де Pz *-* задане (таблиця 3).

Примітка - *Увага!* Значення λ, при яких досягаються найбільші значення індикаторного ККД дизеля, лежать у межах 1,2 – 2,0. Більші значення для дизелів з високим тиском наддування. При одержанні значень  $\lambda_z$ , що відрізняються від рекомендованих, потрібно переглянути вибір значень  $P_a$ ,  $n_1$ ,  $\varepsilon$ 

або провести корекцію значення  $P_{k}$ .

Температура робочого тіла наприкінці згоряння визначається з рівняння згоряння

$$
\left(R_{\mu}+c_{\text{vmz}}\right)\cdot t_{z} = \frac{1}{\mu} \left[\frac{\zeta_{z}H_{u}}{M_{1}(1+\gamma)} + c_{\text{vmz}}t_{c} + \lambda_{z}R_{\mu}T_{c}\right] - 273R_{\mu},\tag{7}
$$

де R<sub>⊬</sub>= 8,314 - універсальна газова стала, кДж/(кг<sup>.</sup>К);

сvmz - середня молярна теплоємність при постійному об'ємі для продуктів згоряння у точці *z*, кДж/(кг. °С);

<sup>z</sup> - коефіцієнт ефективного виділення тепла до точки *z* (див. таблицю 3);

H<sup>u</sup> *-* нижча теплота згоряння палива (за завданням);

cvmc *-* середня молярна теплоємність при постійному об'ємі для повітря та залишкових газів у точці  $c$ , кДж/(кг $^{\circ}{\rm C}$ );

 $t_c, T_c$  - температури робочого тіла у точці  $c, ^{\circ}C$ , К.

Для обчислення теплоємностей використовують такі залежності їх від температури:

- повітря

$$
c_{\text{vm1}} = 20,455 + 3,095 \cdot 10^{-3} t - 3,137 \cdot 10^{-7} t^2;
$$

- "чистих" продуктів згоряння  $(\alpha=1)$ 

$$
c_{\text{vmo}} = 21,991 + 4,929 \cdot 10^{-3} t - 6,783 \cdot 10^{-7} t^2.
$$

У ці формули значення температур t, °С, підставляють для тих точок (*с* або *z*), у яких обчислюють теплоємності. Теплоємності визначають із співвідношень (відповідно при  $t=t_c$ та  $t=t_z$ ):

$$
c_{\text{vmc}} = \frac{(c_{\text{vm1}} + \gamma c_{\text{vmo}})}{1 + \gamma};
$$
 (8)

$$
c_{\text{vmz}} = r_{\alpha} c_{\text{vm1}} + r_0 c_{\text{vm0}}.
$$
\n(9)

Через те що  $C_{\text{vmz}}$  залежить від температури  $t_z$ , то рівняння (7) розв'язують методом послідовних наближень із збіжністю |  $\Delta t$ |  $\leq$ 25.

*Приклад:* ζ<sub>z</sub> =0,80; γ=0,03; Τ<sub>c</sub> =900К (627°C); λ<sub>z</sub>=1,6;  $r_{\alpha}$  =0,484;  $r_{\circ}$ =0,516;  $\mu$ =1,03; M<sub>1</sub>=0,99.

Обчислюємо при  $t=t_c$ :

 $c<sub>vm1</sub> = 20,455 + 3,095 \cdot 10^{-3}$  627 - 3,137  $\cdot 10^{-7}$ 627<sup>2</sup> = 22,27 кДж/(кг $\cdot^{\circ}$ C);  $c_{\text{vmo}}$ = 21,991 + 4,929  $\cdot$  10<sup>-3</sup> 627 - 6,783  $\cdot$  10<sup>-7</sup>  $\cdot$ 627<sup>2</sup> = 24,81 кДж/(кг $\cdot$ °C);  $c_{\text{vmc}}$ =(22,27+0,03<sup>.</sup>24,81)/(1+0,03)  $\approx$  22,40 кДж/(кг $\degree$ С).

Позначимо праву частину рівняння (7) через *D*, тоді

 $\frac{(42,300)}{(1+0.03)}$  + 22,4 · 627 + 1,6 · 8,314 · 900  $-$  8,314 · 273 = 56030  $0.99 \cdot (1 + 0.03)$  $0,8.42500$ 1,03  $\frac{1}{0.03}$  $\left[\frac{0.8 \cdot 42500}{0.99 \cdot (1 + 0.03)} + 22.4 \cdot 627 + 1.6 \cdot 8.314 \cdot 900\right] - 8.314 \cdot 273 =$ 1  $\overline{\mathsf{L}}$  $\left[\frac{0.8 \cdot 42500}{0.00 \cdot 10^{-9} \cdot 2.81} + 22.4 \cdot 627 + 1.6 \cdot 8.314\right]$  $\cdot (1 +$  $D = \frac{1}{1.03} \left[ \frac{0.8 \cdot 42500}{0.99 \cdot (1 + 0.03)} + 22.4 \cdot 627 + 1.6 \cdot 8.314 \cdot 900 \right] - 8.314 \cdot 273 = 56030.$ 

Приймаємо перше наближення  $t_{z1}$ = 500°С. Обчислюємо при  $t=t_{z1}$ :

 $c<sub>vm1</sub> = 20,455 + 3,095$   $10<sup>-3</sup>$  1500 - 3,137  $10<sup>-7</sup>$  1500<sup>2</sup> = 24,39 кДж/(кг $^{\circ}$ C);  $c_{\text{vmo}}$ = 21,991 + 4,929  $\cdot$  10<sup>-3</sup> 1500 - 6,783  $\cdot$  10<sup>-7</sup>  $\cdot$ 1500<sup>2</sup> = 27,86 кДж/(кг $\cdot$ °C);  $c_{\text{vmz}}$ =0,484 24,39+0,516 27,86 = 26,18 кДж/(кг $^{\circ}$ C).

**Тоді**  $t_z = \frac{D}{R_u + c_{vms}} = \frac{30030}{8,314 + 26,18} = 1625$  $\frac{56030}{11.05510} =$  $^{+}$  $=$  $^{+}$  $=$ *vmz*  $z = \frac{E}{R_u + c}$  $t_z = \frac{D}{R}$  $\frac{D}{\mu + c_{\text{vmz}}} = \frac{50050}{8,314 + 26,18} = 1625 \,^{\circ}\text{C}.$ 

Перевіряємо збіжність  $\big|\Delta t\big| \!=\! |t_z-t_{z1}| \!=\! 125\! \succ\! 25\,{}^\circ \textsf{C}$ , збіжність не забезпечується.

Приймаємо друге наближення  $t_{z2}$ = 625°С. При  $t=t_{z2}$ обчислення дають:  $\rm{c_{v m z}}$ =26,4 кДж/(кг $\rm{^{\circ}C)}$ ;  $\rm{t_z}$ =1615 $\rm{^{\circ}C};$   $\rm{|\Delta t|}$ =15 $\rm{^{\circ}C},$ тобто збіжність забезпечується, тоді приймаємо

$$
T_z = 1615 + 273 = 1888
$$
 K.

Після обчислення  $T_z$  визначаємо ступінь попереднього розширення

$$
\rho = \frac{\mu T_z}{\lambda_z T_c}.
$$
\n(10)

Примітка - **Увага!** Якщо одержано значення  $p$ <1,1, розрахунок процесу згоряння повторюють з меншим значенням  $P_{z}$ .

Тоді  $\rm V_z$ , м $^3$ ,

$$
V_z = \rho V_c.
$$

Задане значення  $P_z$  і розрахункові значення  $T_z$  та  $V_z$ цілком визначають параметри і положення точки *z* в координатах «тиск P - об'єм V»*.*

Тиск  $P_b$  і температура  $T_b$  робочого тіла наприкінці розширення (точка *b*) визначаються із співвідношень, МПа, К:

$$
P_b = \frac{P_z}{\delta_{(v)}^{n_2}};
$$
\n(11)

$$
T_b = \frac{T_z}{\delta_{(v)}^{n_2 - 1}},
$$
\n(12)

де  $\varepsilon_{(v)}$  - геометричний  $\varepsilon$  або дійсний  $\varepsilon_{v}$  ступені стиску, прийняті залежно від тактності двигуна ( $\varepsilon$  при  $\tau$  = 4,  $\varepsilon$ , при  $\tau$  = 2);

- n<sup>2</sup> середній показник політропи розширення;
- $\delta_{(v)}$  ступінь наступного розширення продуктів згоряння,  $\delta$ при  $\tau = 4$  та  $\delta_{\rm v}$  при  $\tau = 2$ .

$$
\delta_{(v)} = \frac{V_b}{V_z} = \frac{\varepsilon_{(v)}}{\rho}.
$$
\n(13)

За дослідними даними  $n_2$ =1,26 -1,28. Величина  $n_2$ залежить від інтенсивності охолодження циліндра і його щільності.

Після визначення параметрів характерних точок індикаторної діаграми обчислюються показники робочого процесу.

Середнім індикаторним тиском  $P_i$  називають відношення роботи газів за цикл  $L_i$  до робочого  $V_h$  об'єму циліндра.

Геометрична інтерпретація (рисунок 2) - середній індикаторний тиск, що відповідає висоті прямокутника, основою якого служить робочий  $V_{h}$  (чотиритактний двигун) або корисний  $(1-y)V_h$  (двотактний двигун) об'єм циліндра, при цьому площа прямокутника рівновелика площі індикаторної діаграми Li.

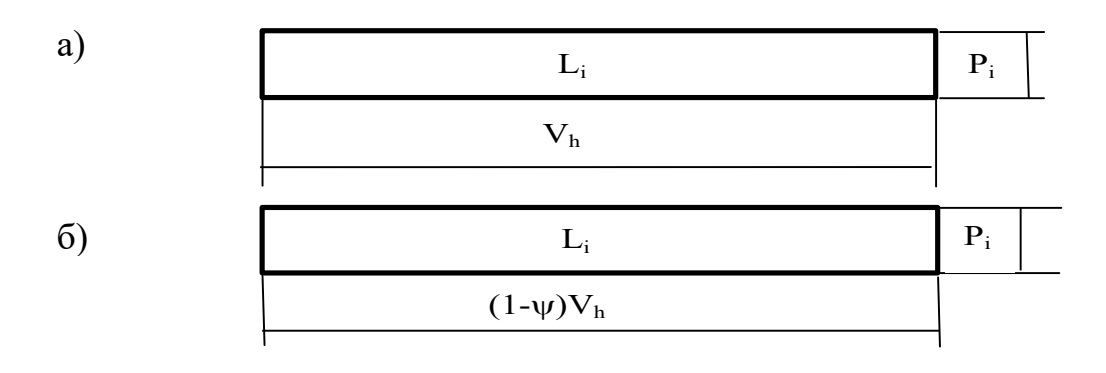

а) чотиритактного; б) двотактного

Рисунок 2 - Геометрична інтерпретація  $P_i$  двигунів Розрахунковий середній індикаторний тиск визначимо, МПа,

$$
P_{icep} = \frac{P_c}{\varepsilon_{(v)} - 1} \left[ \lambda_z (\rho - 1) + \frac{\lambda_z \rho}{n_z - 1} \left( 1 - \frac{1}{\delta_{(v)}^{n_z - 1}} \right) - \frac{1}{n_1 - 1} \left( 1 - \frac{1}{\varepsilon_{(v)}^{n_1 - 1}} \right) \right],
$$
 (14)

- де  $\varepsilon_{(v)}$  геометричний  $\varepsilon$  чи дійсний  $\varepsilon_{v}$  ступені стиску, прийняті залежно від тактності двигуна ( $\varepsilon$  при  $\tau$  = 4,  $\varepsilon_{(v)}$  при  $\tau$  = 2);
	- $\delta_{\text{(v)}}$  ступінь наступного розширення продуктів згоряння ( $\delta$  при  $\tau$ =4,  $\delta_{(v)}$  при  $\tau$ = 2).

Середній індикаторний тиск P<sub>i</sub> дійсного циклу менше

розрахункового Piсер внаслідок наявності округлень у точках *c, z', z* індикаторної діаграми і наприкінці розширення.

Тому

$$
P_i = \varphi_n P_{icep},
$$

де  $\varphi_{\pi}$ - коефіцієнт повноти діаграми.

За дослідними даними значення  $\varphi_{\text{II}}$  приймають:

- чотиритактний двигун  $\varphi_{\text{u}} = 0.97 - 0.99$ ;

- двотактний двигун:
- прямоточно-щілинне продування  $\varphi_{\text{m}} = 1,0;$

- прямоточно-клапанне продування  $\varphi_{\text{n}}$  = 0,97 - 0,99.

Індикаторна потужність двигуна  $N_i$ , кВт,

$$
N_i = \frac{P_i V_h in}{0.03 \cdot \tau},\tag{15}
$$

де  $\rm V_h$  – робочий об'єм, м $^3$ .

Індикаторним ККД  $\eta_i$  (у циліндрі) називають відношення кількості теплоти, перетвореної в механічну роботу, до витраченої кількості теплоти.

Індикаторний ККД чотиритактного двигуна  $\eta_i$ 

$$
\eta_i = 8.314 \frac{\alpha L_0 P_i T_{\kappa}}{H_u \eta_{\nu} P_{\kappa}}.
$$
\n(16)

Питома індикаторна витрата палива g<sub>i</sub>, кг/(кВт год),

$$
g_i = \frac{3600}{H_u \eta_i}.\tag{17}
$$

Ефективні потужність  $N_e$ , кВт, ККД  $\eta_e$  і питому ефективну витрату палива  $g_e$ , кг/(кВт год), визначимо як:

$$
N_e = N_i \eta_{\scriptscriptstyle M};\tag{18}
$$

$$
\eta_e = \eta_i \eta_{\scriptscriptstyle \mathcal{M}}; \tag{19}
$$

$$
g_e = \frac{g_i}{\eta_{\scriptscriptstyle M}}\tag{20}
$$

де  $\eta_{\text{M}}$ - заданий (таблиця 1).

Якщо розрахунки робочого циклу зроблені уважно і вдало обрані дослідні коефіцієнти, то розрахункові значення ефективної потужності і питомої витрати палива повинні бути близькі з точністю  $\pm 5\%$  до значень, прийнятих у завданні.

Годинна витрата палива дизеля  $B_{\Gamma}$ , кг/год,

$$
B_r = g_e N_e. \tag{21}
$$

Витрата повітря дизелем  $G_B$ , кг/год,

$$
G_{B} = \varphi \alpha L_{o}^{'} B_{\Gamma}, \qquad (22)
$$

де  $\varphi$  - коефіцієнт продування (див. таблицю 1).

Кількість газів, що відпрацювали,  $G_{\Gamma}$ , кг/год,

$$
G_r = (1 + \varphi \alpha L_o) B_r. \tag{23}
$$

## **2 ПОБУДОВА ІНДИКАТОРНОЇ ДІАГРАМИ РОБОЧОГО ПРОЦЕСУ ДВИГУНА**

Індикаторну діаграму будуємо в координатах "тиск P об'єм V" (рисунок 1). За віссю абсцис відкладаємо обчислені раніше об'єми  $V_c, V_h, V_a, \psi \cdot V_h$  відповідно до положення характерних точок індикаторної діаграми. Рекомендується об'єми відкладати в масштабі  $\,$  10 мм - 0,5 $\,$ 10 $^3$  м $^3$ . За віссю

21

ординат відкладаємо обчислені раніше тиски, що відповідають характерним точкам індикаторної діаграми (точки *a, c, z, b*). Рекомендується тиск відкладати в масштабі 10 мм - 0,5 МПа. На осях абсцис і ординат відповідно до обраних масштабів нанесемо числові шкали об'ємів і тисків. За значеннями об'ємів і тисків знаходимо положення характерних точок індикаторної діаграми.

Для чотиритактного двигуна (рисунок 1,а) у процесі наповнення циліндра повітрям (лінія *r-a*) і випускання газів, які відпрацювали, (*b-a-r*) умовно приймемо, що тиск по лінії *r-a* зберігається постійним, при цьому  $P_r = P_a$ , з'єднавши точку  $a$  з точкою *r* - одержимо умовне зображення процесів наповнення і випускання. Для двотактного двигуна (рисунок 1,б) процес газообміну зображують лінією *b-r-a,* при цьому також умовно приймають, що  $P_r = P_a$ . Далі необхідно визначити координати проміжних точок політроп стиснення *a-c* і розширення *z-b.* Для цього визначимо значення тисків P точок цих політроп при заданому поточному об'ємі V:

політропа стиснення

$$
P = P_a \left(\frac{V_a}{V}\right)^{n_1};\tag{24}
$$

політропа розширення

$$
P = P_z \frac{1}{\left(\frac{V}{V_z}\right)^{n_2}},\tag{25}
$$

де Va,Vz - об'єми, що відповідають точкам *a* та *z*;  $n_1, n_2$  - середні показники політроп стиснення і розширення.

Задавши значення поточного об'єму V, визначимо із приведених співвідношень тиск Р.

При заданому куті оберту колінчастого вала  $\varphi$  поточний

об'єм для двигуна з одним поршнем у циліндрі визначиться як, м $^3,$ 

$$
V = V_c + F_n S, \tag{26}
$$

де  $\rm\,V_{c}$ *-* об'єм камери стиску, м $^{3};$ 

 ${\rm F}_{\scriptscriptstyle \rm \!{\scriptscriptstyle II}}$ - площа поперечного перетину циліндра, м $^2$ ,

$$
F_{\Pi}=\frac{\pi D^2}{4},
$$

де D - діаметр циліндра, м;

S - переміщення поршня від в.м.т., м.

Значення S залежно від кута  $\varphi$  визначаються за залежністю

$$
S \approx R(1 - \cos \varphi + \frac{\lambda}{4} (1 - \cos 2\varphi)),
$$

де R=S/2 – радіус кривошипа колінчастого вала, м.

Зручно для побудови індикаторної діаграми і наступних динамічних розрахунків всі обчислення зводити в таблицю, складену за формою таблиці 6. До неї заносимо такі значення:

- стовпчик 1 – кути  $\varphi$  оберту колінчастого вала від 0° до 180 $^{\circ}$  через кожні 15 $^{\circ}$ ;

- стовпчик 2 - переміщення поршня S;

- стовпчик 3 - добуток  $F_nS$ , тобто дані стовпчика 2 помножують на  $F_{\pi}$ ;

- - стовпчик 4 - поточний об'єм циліндра V, обчислений за виразом (26) як сума  $V_c$  із даними стовпчика 3; очевидно, що при  $\varphi = 0^{\circ}$  V=V<sub>c</sub>, при  $\varphi = 180^{\circ}$  V=V<sub>c</sub>+V<sub>h</sub>;

- стовпчик 5 - відношення  $Va/V$ , при цьому для двотактного двигуна обмежуються тільки значеннями  $Va/V\geq1$ ; для чотиритактного двигуна це відношення дотримується при усіх  $\varphi$ ;

- стовпчик 6 *n*1 *a V*  $\left(\frac{V_a}{V_a}\right)$ J  $\left(\frac{V_a}{V}\right)$  $\setminus$  $\left(\frac{V_a}{V}\right)^{n_1}$ , де  $\,$  n<sub>1</sub>- прийнятий у розрахунку середній показник політропи стиснення; відношення об'ємів  $V_a/$ V обчислено у стовпчику 5;

- стовпчик 7 - поточний тиск P на лінії стиснення, одержуваний за формулою (24) шляхом перемноження тиску  $P_a$  на дані стовпчика 6;

- стовпчик 8 – відношення  $V/V_z$ , де  $V$  беремо зі стовпчика 4, а  $V_z$  визначений при розрахунку робочого циклу; очевидно (рисунок 1), що необхідно обмежитися тільки  $V/V_z \ge 1$ , а значення  $V \leq V_a$ ;

- стовпчик 9 *n*2 *Vz V*  $\Big\}$ J  $\setminus$  $\overline{\phantom{a}}$  $\setminus$  $\left(\frac{V}{V}\right)^{n_2}$ , де  $\;\;\mathbf{n}_2$  - прийнятий у розрахунку середній показник політропи розширення; відношення об'ємів  $V/V<sub>z</sub>$  обчислено у стовпчику 8;

- стовпчик 10 - поточний тиск P на лінії розширення, одержаний за формулою (25) шляхом поділу тиску  $P_z$  на дані стовпчика 9.

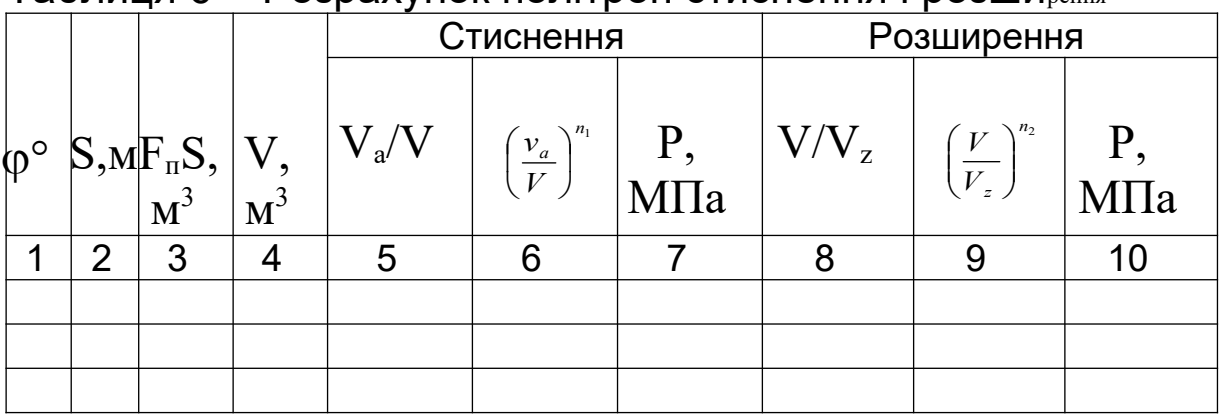

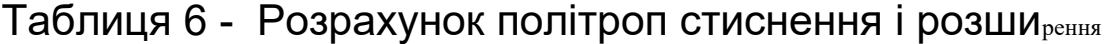

При заповненні таблиці 6 необхідно врахувати такі очевидні положення, що випливають з рисунка 1:

- якщо  $\varphi$ =0° (в.м.т. або в.о.м.т,), у стовпчику 7 тиск  $P=P_c$ ;

- якщо  $V \le V_z$ , то у стовпчику 10 тиск  $P=P_z$ ;

- для двотактного двигуна при  $V \geq V_a$  тиск  $P=P_a$ ;

- для чотиритактного це співвідношення дотримується тільки при  $\varphi$ =180° (н.м.т.).

За значеннями об'ємів V (стовпчик 4) і тисків P (стовпчик 7) будуємо лінію стиснення індикаторної діаграми, а за даними стовпчиків 4 і 10 - лінію розширення. При виконанні розрахунків на ЕОМ таблицю 6 заповнюємо на основі роздруковування (додатки А, Б).

За індикаторною діаграмою визначаємо середній індикаторний тиск  $P_i$ . З цією метою необхідно спочатку визначити площу  $F_i$  індикаторної діаграми (рисунок 3), замкнуту між лініями розширення і стиснення, тобто в контурі (*a-c-z'-z-b-a*)*.* Площа F<sup>i</sup> у масштабі пропорційна роботі газів за цикл Li.

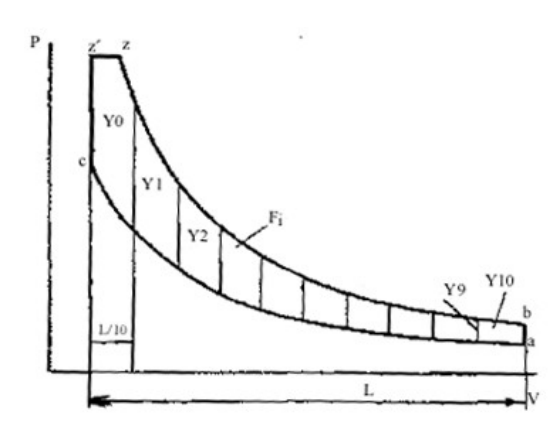

Рисунок 3 – Визначення площі індикаторної діаграми

Для обчислення площі **Fi** ділимо відрізок **L** на *m* рівних частин і визначаємо величини ординат  $y_0, y_1, \ldots, y_m$ , які знаходяться між лініями стиснення і розширення. Наближене значення площі обчислюємо за формулою трапецій

$$
F_i = \frac{l}{m} \left( \frac{y_0 + y_m}{2} + y_1 + y_2 + \dots + y_{m-1} \right),
$$

де **L** та **Y** виражені у міліметрах.

Середня висота прямокутника площею **F**i і основою **L** буде, мм,

$$
y_m = \frac{F_i}{L}.
$$

Якщо на індикаторній діаграмі масштаб тисків відповідає розміру  $m_p^2$ *МПа m мм ,* то середній індикаторний тиск Pi, МПа,

$$
P_i = y_m m_p.
$$

Обчислене з індикаторної діаграми значення  $P_i$  повинно бути близьким до розрахункового, визначеного за формулою (14), що вказує на правильність побудови індикаторної діаграми. Припускається розбіжність цих значень у межах ±0,02 МПа.

#### **3 ДИНАМІЧНИЙ РОЗРАХУНОК ШАТУННО-КРИВОШИПНОГО МЕХАНІЗМУ**

На деталі шатунно-кривошипного механізму діють сили тиску газів усередині циліндра, сили інерції частин, що поступально і обертально рухаються, сили тертя на поверхнях відносного ковзання і сили опору із боку споживача енергії.

Знання сил і моментів необхідно для розрахунку деталей на міцність, аналізу надійності і довговічності вузлів і деталей двигуна в експлуатації, оцінювання рівноваги двигуна,

визначення можливості виникнення неприпустимих коливальних явищ та ін.

При визначенні діючих сил і моментів доцільно знаходити їхні питомі значення, тобто віднесені до 1 м $^{\rm 2}$  площі поршня. Для визначення величини повної сили або моменту необхідно помножити питому силу або момент на площу поршня, виражену у квадратних метрах.

Розглянемо зміну питомих сил і моментів, що діють у шатунно-кривошипному механізмі залежно від кута оберту кривошипа.

Сумарна питома сила*,* прикладена в центрі поршневого пальця, (рисунок 4) визначається як алгебраїчна сума двох сил, МПа,

$$
P_{\Sigma} = P_r + P_j, \tag{27}
$$

де  $P_r$ - сила від тиску газів на поршень;

Pj *-* питома сила інерції мас, що поступально рухаються.

Позитивними будемо вважати сили, спрямовані від поршня до колінчастого вала.

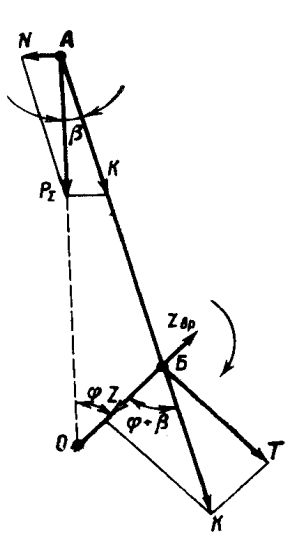

Рисунок 4 - Сили, що діють у шатунно-кривошипному механізмі

Сила тиску газів  $P_r$  алгебраїчно складається з тиску газів на поршень з боку камери згоряння P і тиску з боку картера дизеля  $P_0$ , тобто

$$
P_r = P - P_o, \tag{28}
$$

де  $P_0 = 0,1$  МПа.

Залежність зміни тиску газу в циліндрі P від кута оберту кривошипа  $\varphi$  задана індикаторною діаграмою.

Питомі сили інерції мас, що поступально рухаються, МПа,

$$
P_j = -10^{-6} \frac{M_{\Sigma I}}{F_{II}} j,
$$
 (29)

де M<sub>ΣΠ</sub> - маса частин, що поступально рухаються, кг;  $\rm F_{II}$ - площа поршня, м $^{2};$ 

 $j$  - прискорення поршня залежно від кута, м/с $^2$ ,

$$
j \approx R\omega^2(\cos\varphi + \lambda\cos 2\varphi),
$$

де  $\omega$  =  $\pi n$  / 30 - кутова швидкість колінчастого вала дизеля,  $\rm c^{\text{-}1}.$ 

Маса  $M_{\Sigma\Pi}$  включає масу комплекту поршня  $M_{\Sigma\Pi}$  (поршень, вставка, палець, поршневі кільця та ін.) і частину маси шатуна, що бере участь у поступальному русі, тобто

$$
M_{\Sigma H} = M_{H} + M_{\mu\text{III}}. \tag{30}
$$

Масу шатуна ділимо на дві частини. Одну з них  $M_{mn}$ вважаємо зосередженою на осі поршневого пальця і відносимо до частин, що рухаються поступально, а другу  $M_{\text{mo}}$  - на осі кривошипа і відносимо до обертових частин. Розподіл мас робимо за правилами розкладання рівнодіючої на дві рівнобіжні сили:

$$
M_{UIII} = M_{UII} \frac{l_c}{L};
$$

$$
M_{\mu\nu} = M_{\mu\nu} \frac{L - l_c}{L},
$$

- де L довжина шатуна між центрами верхньої і нижньої головок;
	- $l_c$  відстань від центра ваги шатуна до центра кривошипної головки.

Для наближених розрахунків можна прийняти:

$$
\frac{l_c}{L} \approx 0.3; \quad \frac{L - l_c}{L} \approx 0.7.
$$

Тоді величини у рівнянні (29):

- площа поршня  $F_{\pi}$  = $\frac{\pi D^2}{4}$  (D- діаметр циліндра, м);
- маса частин, що поступально рухаються,  $M_{\Sigma H} \approx M_{H} + 0.3 M_{HI}$ ;
- постійний множник

$$
a = -10^{-6} \cdot \frac{M_{\Sigma \ddot{I}}}{F_{\ddot{I}}},\tag{31}
$$

де  $M_{II}$  та  $M_{III}$  - задані (таблиця 3).

Обчислення питомих сил рекомендується звести в таблицю, складену за формою таблиці 7.

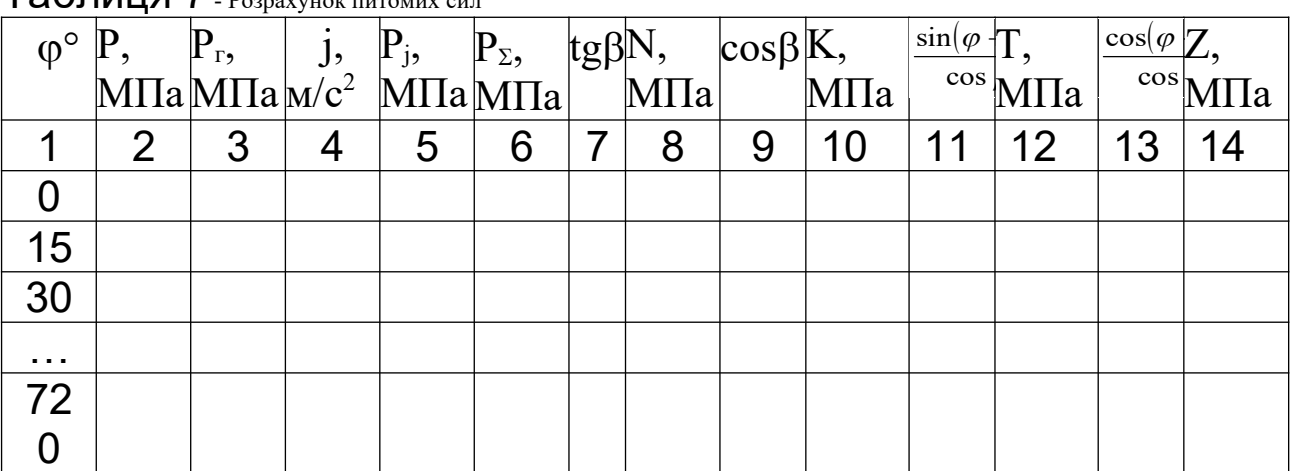

 $T_2$ блиця 7  $_{P_1}$   $_{P_2}$   $_{P_3}$   $_{P_4}$   $_{P_5}$   $_{P_6}$   $_{P_7}$   $_{P_8}$   $_{P_9}$   $_{P_9}$   $_{P_9}$   $_{P_9}$   $_{P_9}$   $_{P_9}$   $_{P_9}$   $_{P_9}$   $_{P_9}$   $_{P_9}$   $_{P_9}$   $_{P_9}$   $_{P_9}$   $_{P_9}$   $_{P_9}$   $_{P_9}$   $_{P_9}$   $_{P_9}$ 

До неї заносимо:

- стовпчик 1 - значення кута оберту колінчастого вала  $\varphi$  від в.м.т. (або в.о.м.т. для двигуна з ЗРП) через 15° - на інтервалі 0-720° для чотиритактного двигуна; -180-+180° для двотактного  $(-180+0^{\circ}$  - такт стиснення, 0 -+180° - такт розширення);

- стовпчик 2 - сила тиску газів на поршень P залежно від  $\varphi$ ; їх беремо з таблиці 5 відповідно до такту (стиснення стовпчик 7, розширення – стовпчик 10); для тактів випускання і впускання чотиритактного двигуна і процесів випускання, продування і дозаряджання двотактного двигуна приблизно приймаємо  $P=P_a$ ; сполучаємо кут  $\varphi=0^\circ$  із початком такту впускання для чотиритактного двигуна і початком такту горіння-розширення для двотактного двигуна;

- стовпчик 3 - значення  $P_{r}$  що обчислюються за формулою (28), тобто від даних стовпчика 2 віднімаємо  $P_o$ ;

- стовпчик 4 - значення прискорення поршня *j* з їхніми знаками;

- стовпчик 5 - значення  $P_i$ , що обчислюються за формулою (29), тобто дані стовпчика 4 помножуємо на постійний множник *a* (формула (31));

- стовпчик 6 - значення  $P_{\Sigma}$ , що обчислюються за формулою (27), тобто алгебраїчно складаємо дані стовпчиків 3 та 5.

Залежності зміни сил  $P_r$ ,  $P_i$ , і  $P_{\Sigma}$  від кута  $\varphi$  зображуємо на рисунку 5. Кути відкладаємо в масштабі: при  $\tau$ =4 1 мм-2°; при  $\tau$ =2 1 мм-1°; масштаб питомих сил 1мм-0,1МПа або 1 мм-0,05 МПа. На рисунку 5 наведено приклад залежності цих питомих сил від кута для чотиритактного двигуна.

30

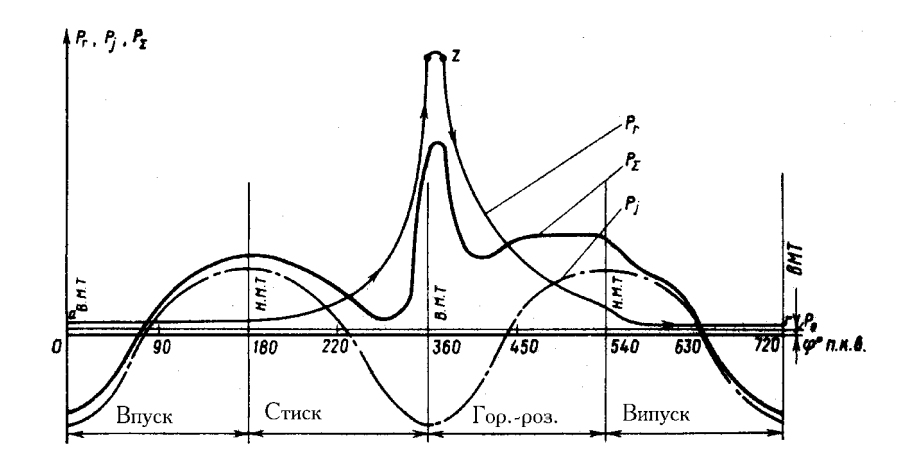

Рисунок 5 - Залежність питомих сил від кута о.к.в. для чотиритактного двигуна

Силу  $P_{\Sigma}$  (рисунок 4) розкладаємо на силу К, що діє уздовж осі шатуна, і силу N, спрямовану нормально до осі циліндра. У свою чергу силу К, перенесену у центр шатунної шийки вала, розкладаємо на тангенційну силу Т, що діє перпендикулярно кривошипу, і нормальну силу Z, спрямовану за кривошипом. З рисунка 4 одержуємо такі вирази для визначення питомих сил:

$$
N = P_z t g \beta; \tag{32}
$$

$$
K = P_z \frac{1}{\cos \beta};
$$
 (33)

$$
T = P_{\Sigma} \frac{\sin(\varphi + \beta)}{\cos \beta};
$$
 (34)

$$
Z = P_{\Sigma} \frac{\cos(\varphi + \beta)}{\cos \beta},
$$
 (35)

**Де**  $\beta = \arcsin(\lambda \sin \varphi)$ .

Розрахунок питомих сил виконуємо в таблиці 7, де у стовпчики 7, 9, 11 та 13 заносимо значення тригонометричних функцій, а в стовпчики 8, 10, 12 та 14 - значення сил, визначених за формулами (32, 33, 34, 35), при цьому значення сили  $P_{\Sigma}$  беремо зі стовпчика 6. При виконанні розрахунків на ЕОМ таблиця 7 заповнюється на основі результатів

роздруковування (див. додаток Б). Далі будуємо залежності зміни сил N, K, T, Z від кута  $\varphi$ . Масштаби кутів і сил за осями координат приймаємо такі ж, як і при побудові залежностей сил  $P_{\Sigma}$ ,  $P_{\Gamma}$ ,  $P_{j}$ .

Характер зміни питомих сил N, K, T, Z залежно від  $\varphi$  для чотиритактного двигуна показаний на рисунках 6, 7.

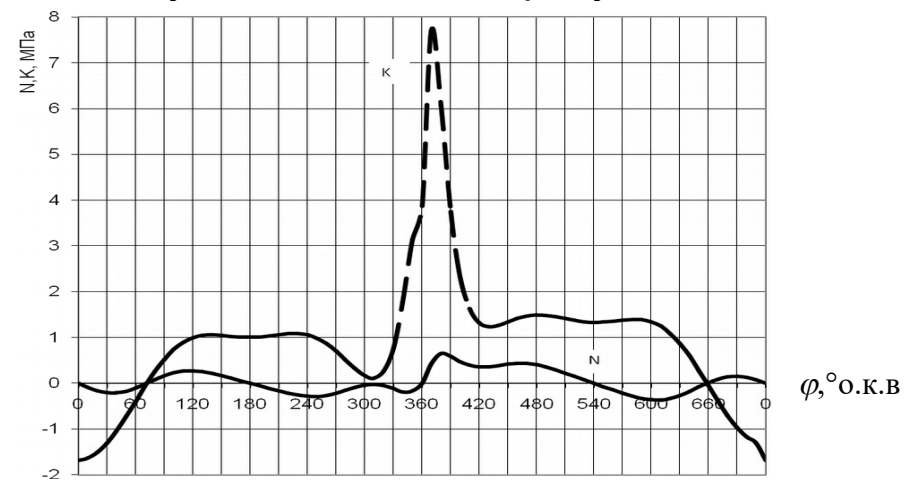

#### Рисунок 6 - Залежності питомих сил N та К і від кута  $\varphi$  для чотиритактного двигуна

Тангенційна сила створює момент M=TRF<sub>n</sub> на валі двигуна, який змінюється залежно від кута оберту кривошипа. У багатоциліндровому двигуні відбувається сумування моментів окремих циліндрів так, що повний момент витрачається на подолання моменту опору на фланці відбору потужності.

#### **3.1 Динамічні діаграми тангенційних та радіальних сил, діючих на шатунну шийку у V- подібному двигуні**

При роботі двох поршнів на одну шатунну шийку їх тангенційні та радіальні сили підсумовуються поміж собою, даючи відповідні сумарні сили. Для отримання цих сумарних сил необхідно користуватися кривими зміни тангенційних та радіальних сил, показаними на рисунку 7 для одного циліндра, вважаючи що цю діаграму можна також застосовувати для всіх інших циліндрів. Необхідно пам'ятати, що однойменні точки кривих для окремих циліндрів зміщені між собою на кут оберту колінчастого вала, рівний інтервалу між спалахами в цих циліндрах.

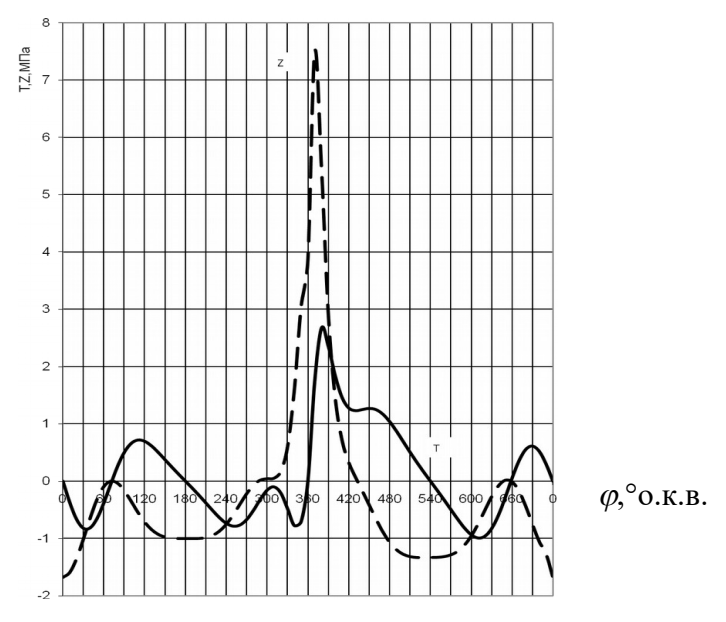

Рисунок 7 - Залежність питомих сил Т і Z від кута для чотиритактного двигуна

Пояснимо це на прикладі. Побудуємо діаграму сумарних тангенційних сил, діючих на першу шатунну шийку 8-ціліндрового V-подібного чотиритактного двигуна, схема розташування циліндрів якого показана на рисунку 8. Порядок роботи циліндрів 1л-4п-2л-3п-4л-1п-3л-2п.

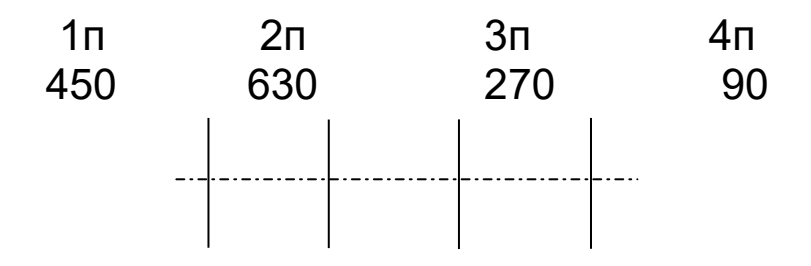

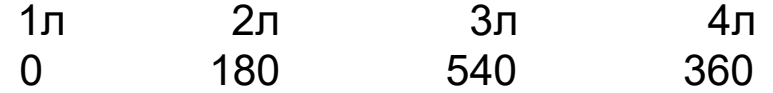

Рисунок 8 – Порядок розташування циліндрів за шийками колінчастого вала V-подібного чотиритактного дизеля

Відповідно до наведеного порядку роботи спалах у 1п-му циліндрі відбудеться пізніше, ніж у 1л-му, на кут  $\varphi$ =450° (кут між спалахами дорівнює 720:8=90°, а спалахи в 1п-му та 1л-му циліндрах відбудуться через 5 циліндрів, у 1л-4п-2л-3п-4л-1п, звідси відповідно  $\varphi$ =5 $\cdot$ 90=450°).<br>Прийнявши за початок відлі

за початок відліку шкали сил в.м.т. 1л-го циліндра, наносимо на цій шкалі діаграму тангенційних сил 1л-го циліндра. Далі наносимо другу шкалу, на якій за початок відліку приймаємо кут  $\varphi$ =450° оберту колінчастого вала. Після того як нанесли другу шкалу для отримання діаграми сумарної тангенційної сили на першій шийці достатньо скласти алгебраїчні сили, які відносяться до однакових кутів на обох шкалах. Результати сумування наведені на рисунку 9.

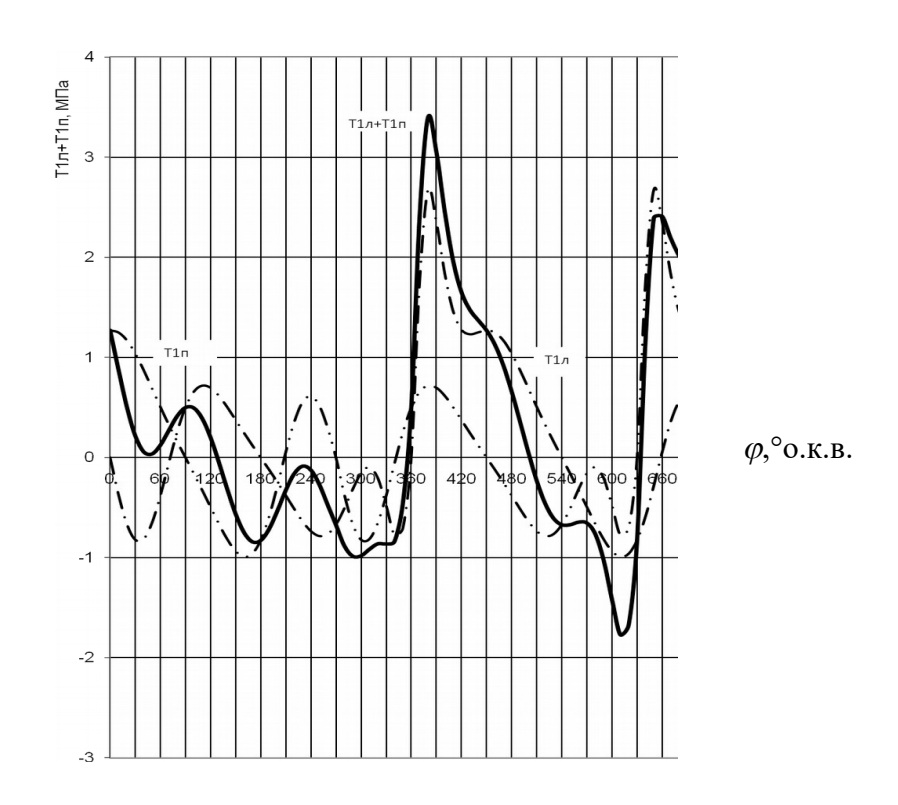

Рисунок 9 – Діаграми тангейційних сил в 1л-му та 1п-му циліндрах і сумарної сили від двох циліндрів

#### **3.2 Динамічна діаграма сумарних тангеційних сил двигуна**

Для отримання сумарних тангенційних сил двигуна можна користуватися тим же методом, який був прийнятий при визначенні сумарних сил від двох циліндрів, діючих на одну шийку вала. Проте в цьому випадку порядок спалахів у циліндрах не має значення, а важливий лише інтервал між спалахами, який дорівнює

$$
ji = \frac{720}{k_{\tau} \cdot i},
$$

де  $\mathrm{k}_\tau$ - коефіцієнт тактності ( $\mathrm{k}_\tau$ =1для чотиритактних та  $\mathrm{k}_\tau$ = 2 для двотактних дизелів);

*i* - кількість циліндрів двигуна.

Під діаграмою тангенційної сили одного циліндра наносимо допоміжні шкали за кількістю циліндрів, що залишилися, і на кожній шкалі початок відліку кутів зміщаємо на кут *ji*. Після цього підсумовуємо всі сили, які відносяться до однієї величини кута  $\varphi$ , а результат наносимо нижче на нову діаграму.

На рисунку 10 показана побудована діаграма сумарних тангенційних сил для чотиритактного 8 - циліндрового двигуна (*ji*=90). У V-подібному двигуні з причіпним шатуном доцільно спочатку визначити суму обертальних моментів від головного та бокового циліндрів, діючих на один кривошип.

Тангенційні сили, які виникають від головного та бокового циліндрів, складають із зсувом фаз, які визначаються порядком роботи; далі складають сили за всіма кривошипами із зсувом фаз на кут, відповідний взаємному положенню кривошипів. Період зміни повного обертального моменту дорівнює зсуву фаз роботи окремих циліндрів.

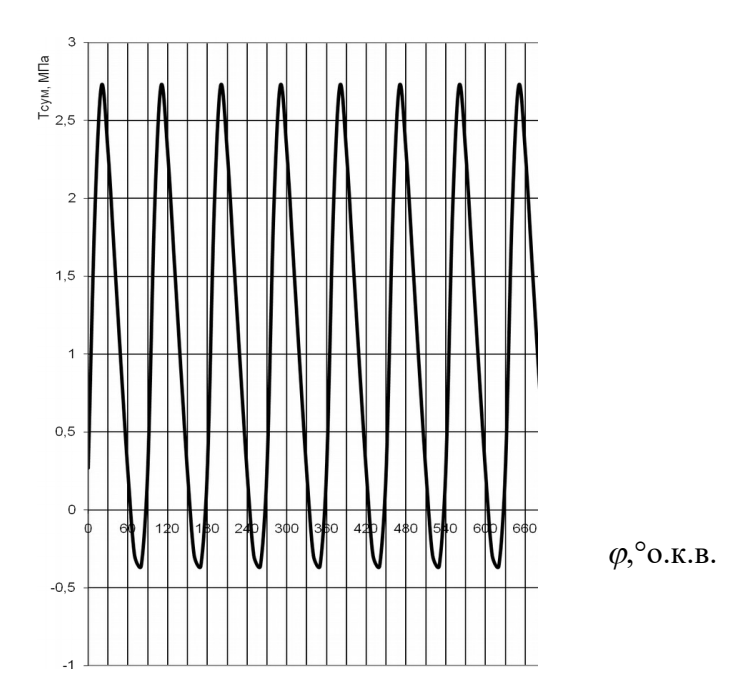

Рисунок 10 – Сумарна діаграма тангенційних сил V-подібного чотиритактного 8 - циліндрового двигуна

Правильність побудови сумарної діаграми перевіряють відношенням

$$
M_{\rm o6cep1}/M_{\rm o6cep2} = 0,98 - 1,02,
$$

де  $M_{\text{o}6cep1} = T_{\text{S}cep}RF_{\text{II}}$ - середній обертальний момент, що створює сумарна тангеційна сила  $T_{\Sigma}$ , кН;

 $\sigma_{o6cep2} = 9,74 \frac{1}{100}$ *N M n*  $=$  9,74 $\frac{1}{\alpha}$ - середній обертальний момент на валу дизеля, кН;

 $T_{\Sigma_{\text{cen}}}$  – середня сумарна тангеційна сила, МПа;

R – радіус кривошипа колінчастого вала, м;

 $\rm F_{II}$  – площа поршня, м $^{2};$ 

Ni – індикаторна потужність дизеля, кВт;

 $\mathbf{n}-$  частота обертів колінчастого вала, хв $^{\text{-}1}.$ 

Одержане значення відношення Мобсер1/Мобсер2 приведено у роздруку (додаток Б).

### **4 КРЕСЛЕННЯ ВУЗЛА ДВИГУНА**

Креслення вузла виконується відповідно до завдання (таблиця 5) для того варіанта двигуна-зразка, що вказаний у таблиці 4. Наприклад, студент виконує за таблицею 1 варіант 5, для якого в таблиці 4 вказано двигун - зразок 10Д100.

Якщо, наприклад, відповідно до шифру студенту необхідно виконати за таблицею 5 креслення гільзи циліндра, то він повинен взяти за основу гільзу циліндра двигуна 10Д100. У таблиці 4 вказані посилання, де наведено креслення вузлів двигунів-зразків.

Креслення виконується відповідно до вимог Держстандартів, ЄСКД та роботи [2]. Через те що в літературі звичайно не міститься повної специфікації вузла, то треба дати повну специфікацію, необхідну для повної комплектації вузла.

У пояснювальної записці до проекту приводиться стислий

опис призначення, будови і принципу роботи вузла.

Примітка - Для двигунів, що мають блокову конструкцію паливного насоса (14Д40, 11Д45 та ін.), креслиться тільки секція паливного насоса, що обслуговує один циліндр. На кресленні колінчастого вала необхідно показати його кінцеві частини (фланець відбору потужності, вільний кінець), одне коліно вала і фланці вала разом із шестірнями, від яких передається обертання іншим елементам двигуна, наприклад, розподільному, вертикальному валу та ін.

## **СПИСОК ЛІТЕРАТУРИ**

1 Коновалов Є.В., Козар Л.М. Студентська навчальна звітність. Текстова частина (пояснювальна записка). Загальні вимоги до побудови, викладення та оформлення : Методичний посібник з додержання вимог нормоконтролю у студентській навчальній звітності. – Харків: УкрДАЗТ, 2004. – 38 с.

2 Коновалов Є.В., Козар Л.М. Студентська навчальна звітність. Графічні конструкторські документи. Загальні вимоги до побудови, викладення та оформлення: Методичний посібник з додержання вимог нормоконтролю (нормативних документів) у студентській навчальній звітності. Розділ 2. – Харків: УкрДАЗТ, 2006. – 36 с.

3 Тепловозные двигатели внутреннего сгорания:Учебник для вузов / А.Э. Симсон, А.З. Хомич, С.Г. Жалкин и др. - 2-е изд., перераб. и доп.- М.: Транспорт, 1987. - 536 с.

4 Локомотивные энергетические установки: Учебник для

вузов ж.-д. трансп. / А.И. Володин, В.З. Зюбанов, В.Д. Кузьмич и др.; Под ред. А.И. Володина. - М.: ИПК Желдориздат, 2002. - 718 с.

5 Головко В.Ф. Енергетичне обладнання рухомого складу залізниць: Навч. посібник. - Харків: ПП видавництво "Нове слово", 2003. – 256 с.

6 Тепловоз ТЭ10М. Руководство по эксплуатации и обслуживанию. - М.: Транспорт, 1985. – 421 с.

7 Жилин Г.А. Пассажирский тепловоз ТЭП60. - М.: Транспорт, 1976. – 376 с.

8 Пассажирский тепловоз ТЭП70 /Ю.В. Хлебников, И.Г. Быков, И.М. Ширяев и др. - М.: Транспорт, 1976. – 232 с.

9 Тепловоз М62. - М.: Транспорт, 1974. – 280 с.

10 Тепловоз ТЭМ2У. Руководство по эксплуатации к обслуживанию. - М.: Транспорт, 1991. – 239 с.

11 Тепловозные дизели типа Д49 /Под ред. Е.А. Никитина. - М.: Транспорт, 1982. – 255 с.

12 Володин А.И. Моделирование на ЭВМ работы тепловозных дизелей. - М.: Транспорт, 1985. – 217 с.

13 Тепловозные дизели типа Д70 /Н.П. Синенко, Е.В. Турчак, И.И. Резник. - М.: Транспорт, 1977. – 245 с.

14 Гельман В.Я. Решение математических задач средствами Excel: Практикум. - СПб.: Питер, 2003. – 240 с.

#### **Додаток А**

(довідковий)

#### **Приклад введення вихідних даних для розрахунку**

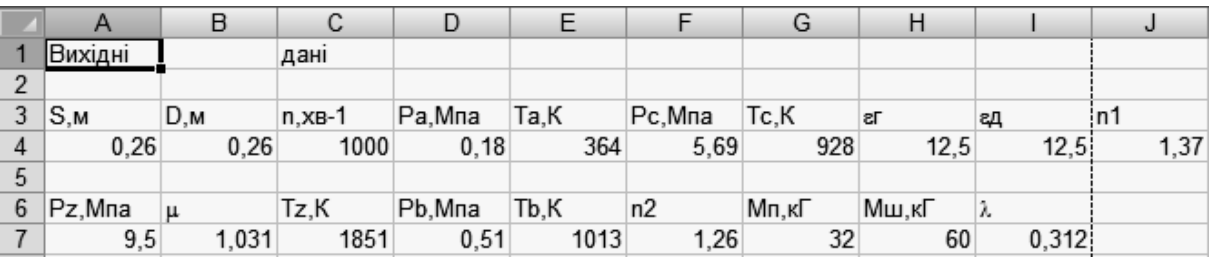

Примітка - Для користування шаблоном, який побудовано у MS "Excel" [14], необхідно відкрити файл із назвою, що

відповідає дизелю - прототипу (наприклад, 6D49.XLS). У файлі на аркуші 1 ввести вихідні дані та роздрукувати результати і необхідні графіки.

**Додаток Б** (довідковий) **Результати розрахунків діаграм P-V та питомих сил N,K,Z,T**

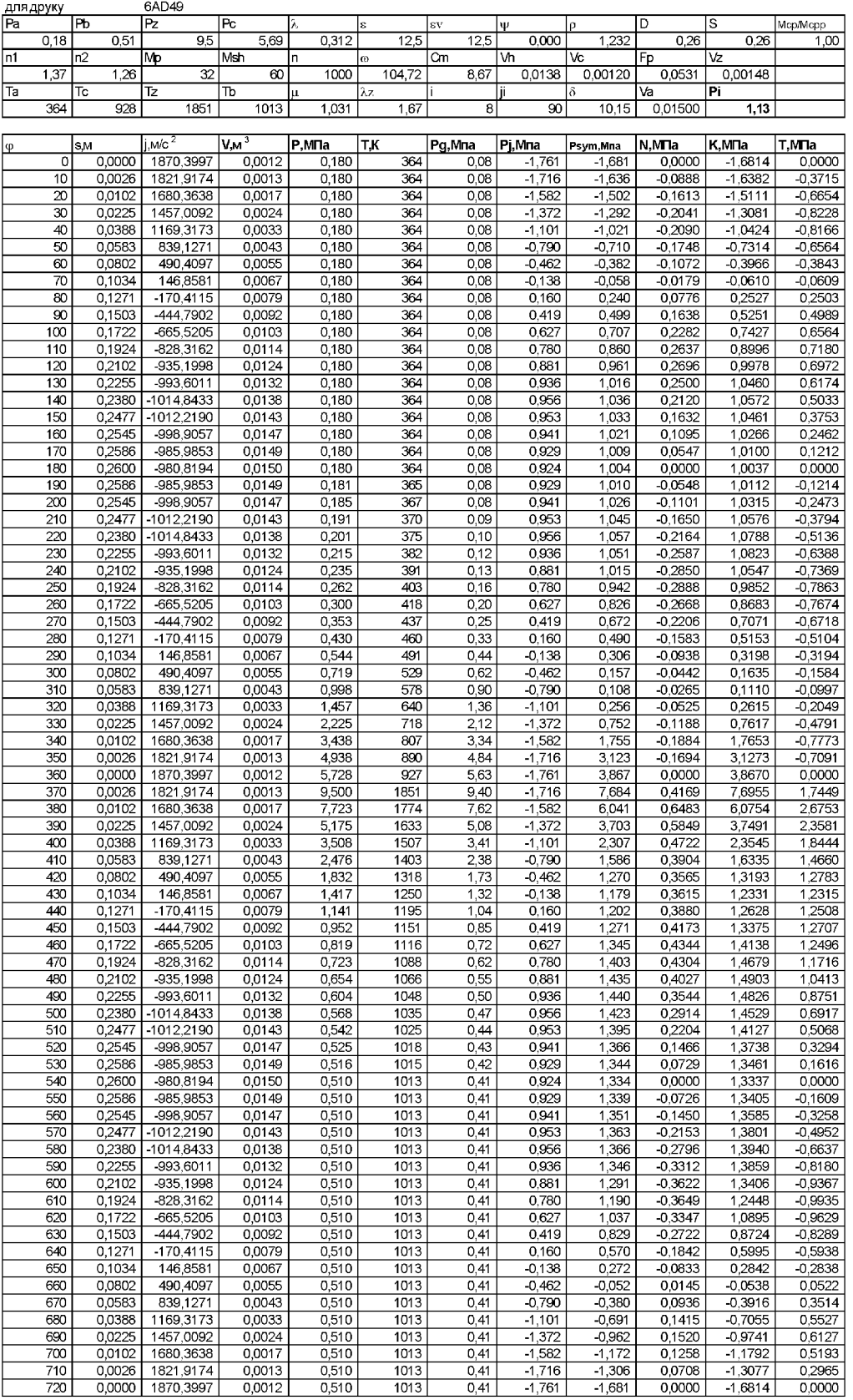

Продовження додатка Б

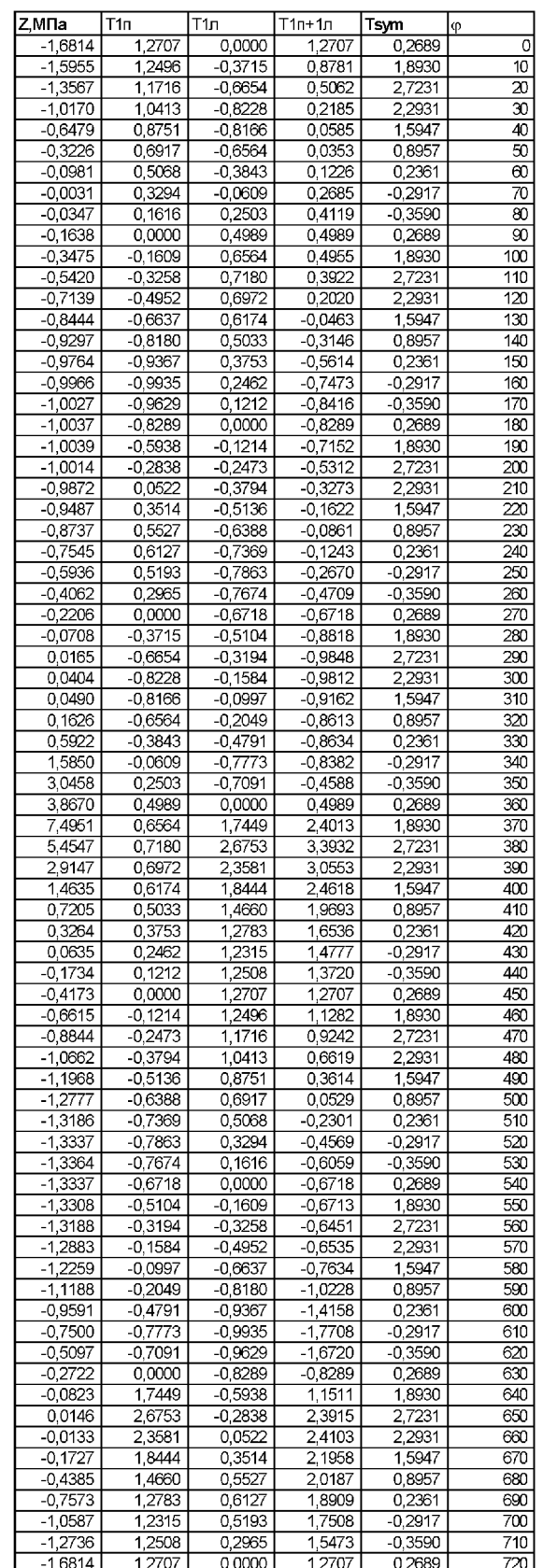